Witajcie. Dziś mam dla was propozycję wykonania pracy z wykorzystaniem szablonu parasolki. Wycinamy kształt parasolki z białej kartki z bloku technicznego. Kładziemy na nowej kartce i zamalowujemy wszystko farbami (kolory dowolne). Zdejmujemy szablon, na jego miejscu powstaje biała parasolka. Pomalowany szablon przyklejamy gdzieś na pracy. Przykładowe prace poniżej.

Pozdrawiam bardzo serdecznie Ewa Sikora.

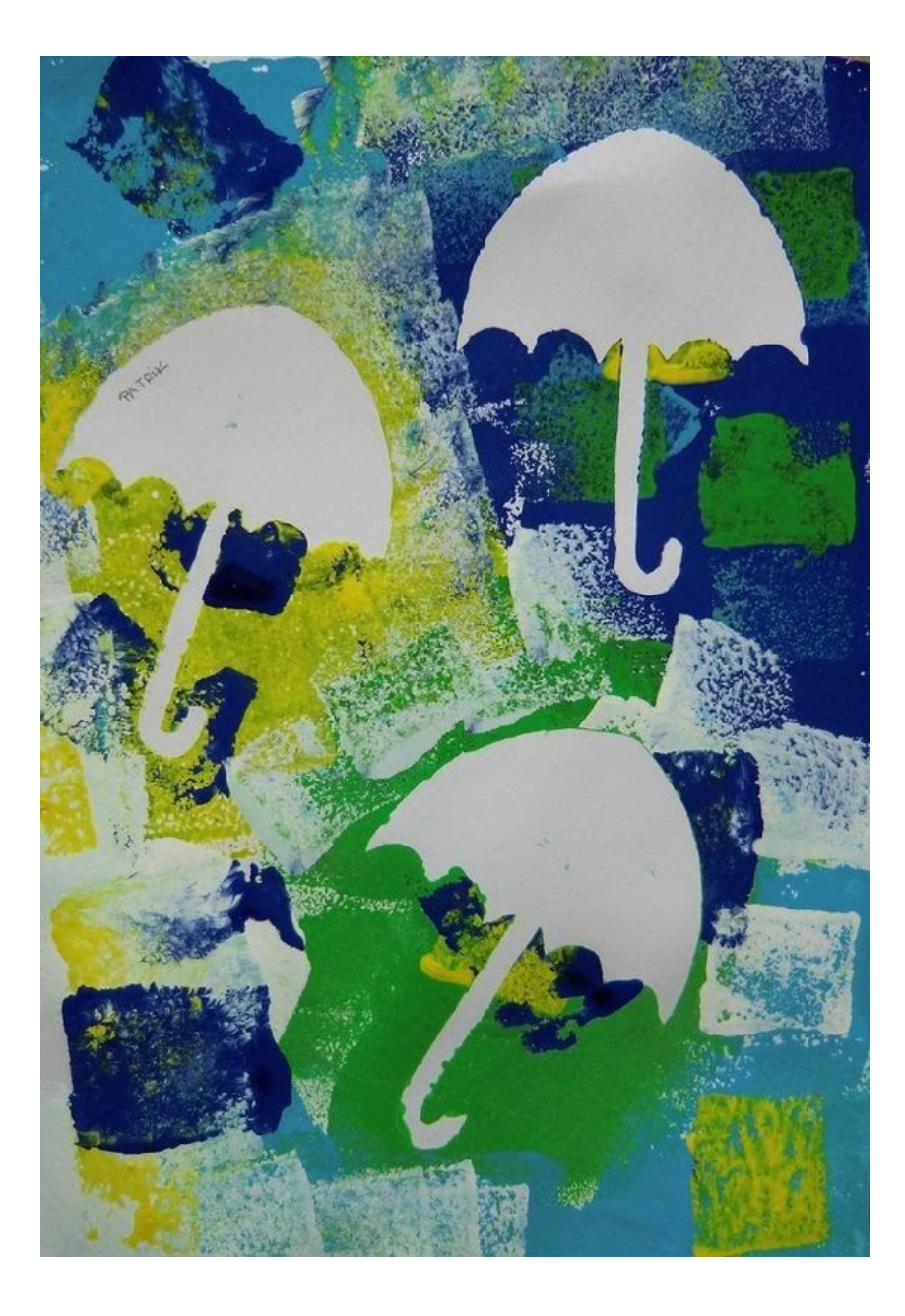